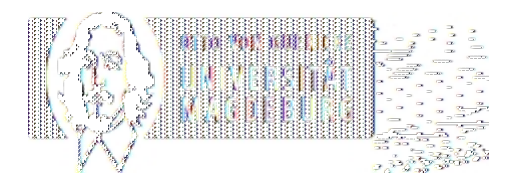

## **TRANSFER- UNDGRÜNDERZENTRUM**

## **Nutzung Additiv+**

Was ist Additiv+ ?

Der ego.-INKUBATOR Additiv + " Innovative Existenzgründung zur prozesssicheren, schnellen und kosteneffizienten Herstellung von funktionellen Prototypen" ist ein Fertigungslabor zur Herstellung, Nachbearbeitung und Qualitätssicherung via SLM (Selective Laser Melting) hergestellter Bauteile und Prototypen. Der Additiv+ und das FabLab sind räumlich direkt nebeneinander, wir teilen uns einige Ressourcen, wenn hier irgendwo "FabLab" steht, dann hat das alles seine Richtigkeit.

Wie funktioniert das?

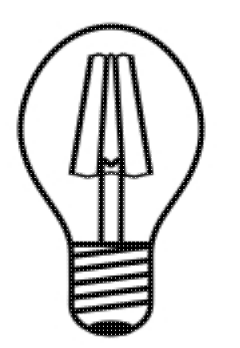

Die Idee

Ihr seid Mitarbeiter oder Studenten einer Forschungseinrichtung des Landes Sachsen-Anhalt? Ihr habt eine Idee für ein neues Produkt, eine neue Dienstleistung oder ein neuartiges Verfahren?

Sehr gut! Den ersten Schritt habt Ihr schon gemacht!

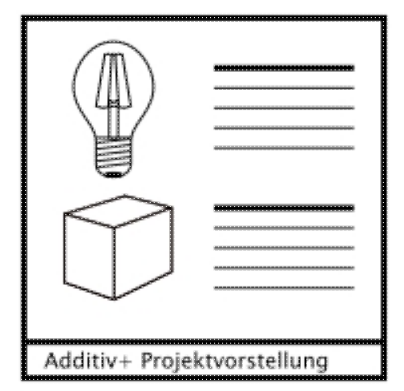

Die Präsentationsvorlage

Jetzt ist es an der Zeit eure Idee zu spezifizieren, welche Maschinen des Additiv+ wollt ihr nutzen? Wie sieht euer Zeitplan aus? Macht es konkret mit unserer Präsentationsvorlage.

Der Erstkontakt

Erzählt uns davon! Schickt uns eine Mail an fablab-inkubator@ovgu.de mit der ausgefüllten Präsentation im Anhang.

Euch gefällt das nicht, ihr habt Angst, dass Jemand eure Idee klaut? Die Angst kann genommen werden. Alle Mitarbeiter haben Verschwiegenheitserklärungen im Rahmen Ihrer Arbeitsverträge unterschrieben. Trotzdem unsicher? Ruft uns an: 0391-67-52808

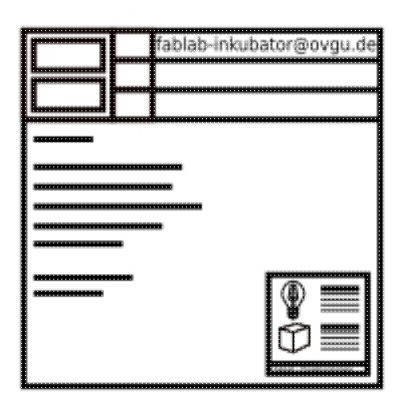

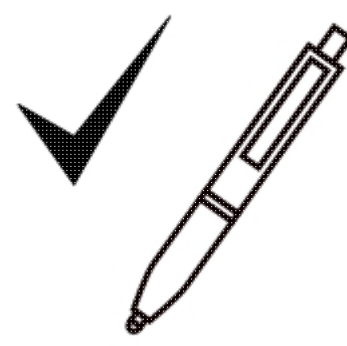

Die Nutzungsvereinbarung

Wir schauen uns eure Präsentation an und laden zu einem Erstgespräch ein. Dort klären wir eventuell gefundene Probleme.

Im Anschluss werdet ihr als offizielle Nutzer registriert, da kommt Ihr nicht herum, da wir ein von der EU gefördertes Projekt sind aber dafür ist die Nutzung der Maschinen ja auch kostenlos.

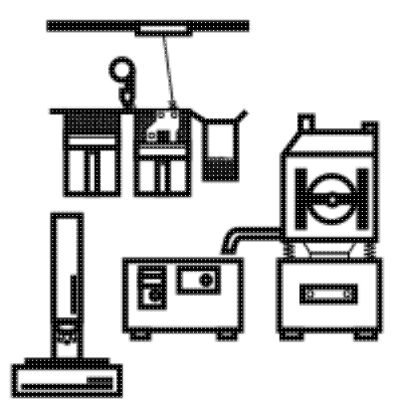

Die Anlernphase

Der Additiv+ ist eine "Selbermachwerkstatt" wir vermitteln euch das Wissen rund um die Maschinne und Anlagen und ermöglichen eine eigenständige Bedienung.

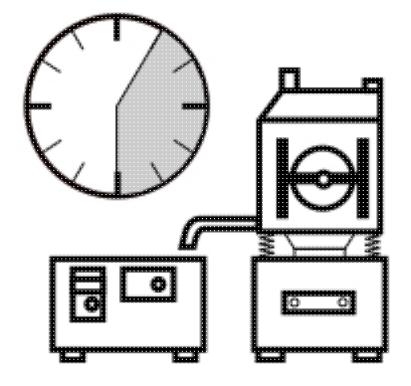

Die Arbeit im Additiv+

Reserviert euch eure Maschine oder euren Arbeitsplatz. Mit Hilfe unseres Kalendersystems kann Euch ein unnötiger Besuch erspart bleiben und eine Doppelbelegung verhindet werden.

Hier gibt's die Anleitung zur Benutzung des Systems.

Die Projektdokumentation

Wie läuft Euer Projekt? Gab es Rückschläge oder noch besser Erfolge? Wie sieht euer Prototyp aus? Ein Foto mit eurem mobilen Endgerät ist schnell gemacht und hilft uns besser in der Betreuung zu werden. Schickt uns einfach von Zeit zu Zeit ein kurzes Projektupdate.

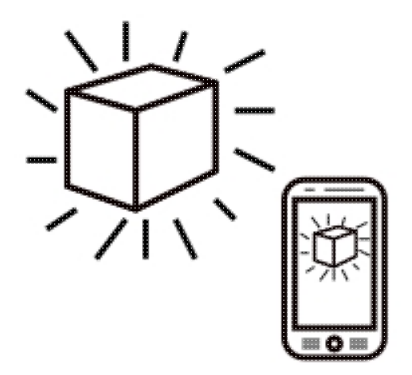